# Package 'tabularMLC'

October 5, 2021

<span id="page-0-0"></span>Type Package Title Tabular Maximum Likelihood Classifier Version 0.0.3 Description The maximum likelihood classifier (MLC) is one of the most common classifiers used for remote sensing imagery. This package uses 'RcppArmadillo' to provide a fast implementation of the MLC to train and predict over tabular data (data.frame). The algorithms were based on Mather (1985) [<doi:10.1080/01431168508948456>](https://doi.org/10.1080/01431168508948456) method. License GPL-3 Depends Rcpp, methods Imports stats LinkingTo Rcpp, RcppArmadillo RoxygenNote 7.1.2 Encoding UTF-8 URL <https://github.com/caiohamamura/tabularMLC> BugReports <https://github.com/caiohamamura/tabularMLC/issues> Author Caio Hamamura [aut, cre] (<<https://orcid.org/0000-0001-6149-5885>>) Maintainer Caio Hamamura <caiohamamura@gmail.com> Repository CRAN Repository/R-Forge/Project tabularmlc Repository/R-Forge/Revision 5 Repository/R-Forge/DateTimeStamp 2021-10-04 20:39:29 Date/Publication 2021-10-05 08:30:02 UTC NeedsCompilation yes R topics documented: tabularMLC-package . . . . . . . . . . . . . . . . . . . . . . . . . . . . . . . . . . . . [2](#page-1-0)

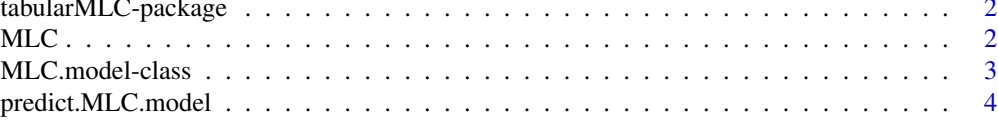

#### <span id="page-1-0"></span>**Index** [5](#page-4-0). The second state of the second state of the second state of the second state of the second state of the second state of the second state of the second state of the second state of the second state of the second

#### Description

Maximum likelihood is a common classifier used for land use classification. It calculates the likelihood of an object to belong to each class based on an expected distribution and a metric of distance.

## Details

The most common implementation, like in this package, will assume normal distributed variables within classes, and calculate the distance, based on Mahalanobis distance.

### Author(s)

Maintainer: Caio Hamamura <caiohamamura@gmail.com> [\(ORCID\)](https://orcid.org/0000-0001-6149-5885)

#### References

Mather, P. M. (1985). Remote sensing letters: A computationally efficient maximum-likelihood classifier employing prior probabilities for remotely-sensed data. International Journal of Remote Sensing, 6(2), 369–376. doi: [10.1080/01431168508948456](https://doi.org/10.1080/01431168508948456)

Imports

#### See Also

Useful links:

- <https://github.com/caiohamamura/tabularMLC>
- Report bugs at <https://github.com/caiohamamura/tabularMLC/issues>

<span id="page-1-1"></span>MLC *Maximum Likelihood Classifier*

#### Description

Function to create the classifier class from the training set

#### Usage

```
MLC(x, \ldots)## S3 method for class 'formula'
MLC(formula, data = NULL, \ldots)
## Default S3 method:
MLC(x, y = NULL, ...)
```
# <span id="page-2-0"></span>MLC.model-class 3

# Arguments

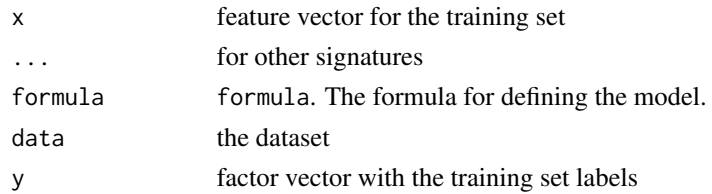

# Value

An object of class MLC. model parameters used for the model

#### Examples

```
data(iris)
x = \text{iris}[, -5]y = iris$Species
# Default x y interface
mlcModel1 = MLC(x, y)# Formula interface
mlcModel2 = MLC(Species \sim Petal.Length + Petal.Width, iris)
# Formula except one column
mlcModel3 = MLC(Species ~ . - Sepal.Length, iris)
```
<span id="page-2-1"></span>MLC.model-class *Maximum likelihood model class*

# Description

Maximum likelihood model class

#### Slots

k the constant fraction to be used in model  $\frac{1}{(2\pi)^{\frac{L}{2}}\sqrt{|\Sigma_i|}}$ 

mu mean  $(\mu_i)$  list for each variable and class

inverseCovarianceMatrices inverted covariance matrix  $(\Sigma_i)$  for each class

groups the classification levels

vars the variables used for trainning the model

# See Also

[MLC](#page-1-1) which creates this class

<span id="page-3-0"></span>predict.MLC.model *Predict function for MLC.model-class*

#### Description

predict is inherited from the generic function for predictions from the results.

#### Usage

```
## S3 method for class 'MLC.model'
predict(object, x = NULL, likelihood = FALSE, ...)
```
# Arguments

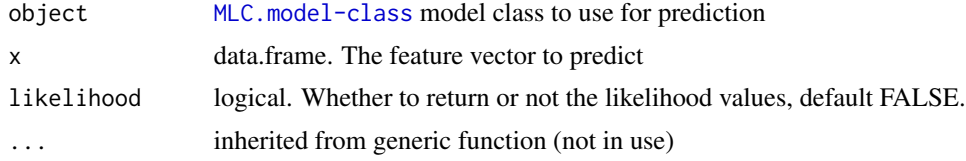

#### Value

a factor vector with the predicted value. If likelihood is TRUE, then it will also return the calculated likelihoods.

# Examples

print(confusionMatrix)

```
data(iris)
n = length(iris$Species)
# Split training by sample
training = sample(1:n, size=n*0.7)validation = (1:n)[-\text{training}]# Train model with training dataset
mlcModel = MLC(Species ~ ~ ., iris[training,])# Predict using validation dataset
predict = predict(mlcModel, iris[validation,])
# Print confusion matrix
confusionMatrix = table(predicted=predict, observed=iris$Species[validation])
```
# <span id="page-4-0"></span>Index

MLC, [2,](#page-1-0) *[3](#page-2-0)* MLC.model, *[3](#page-2-0)* MLC.model-class, [3](#page-2-0)

predict.MLC.model, [4](#page-3-0)

tabularMLC *(*tabularMLC-package*)*, [2](#page-1-0) tabularMLC-package, [2](#page-1-0)